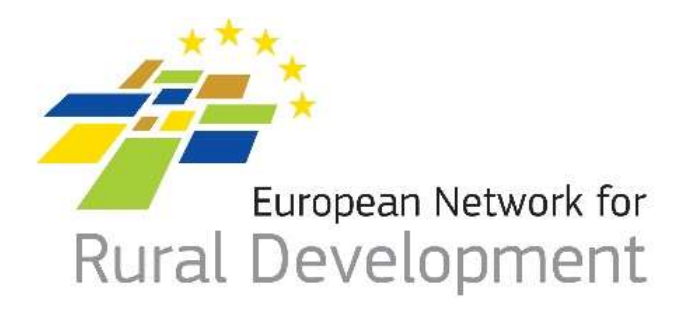

# **ENRD LAG Database …CLLD groups Database?**

**Elena Maccioni, ENRD CP Brussels, 02 March 2016**

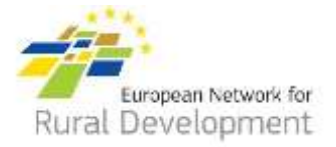

#### In order to: We need to:

**1. Facilitate the implementation of CLLD**

- Enable CLLD stakeholders to **identify approved F/LAGs** in EU & access related information
- Provide a space for cooperation offers, find cooperation projects ideas, **find potential partners**

**ENRD F/LAGs Database**

**ENRD Partner search tool**

**2. Monitor & analyze Trans-National Cooperation (TNC)** • Create a reliable system for **gathering information concerning which TNC projects were approved & which LAGs were involved**

**DG AGRI SFC Database**

# **The three tools**

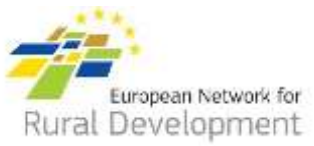

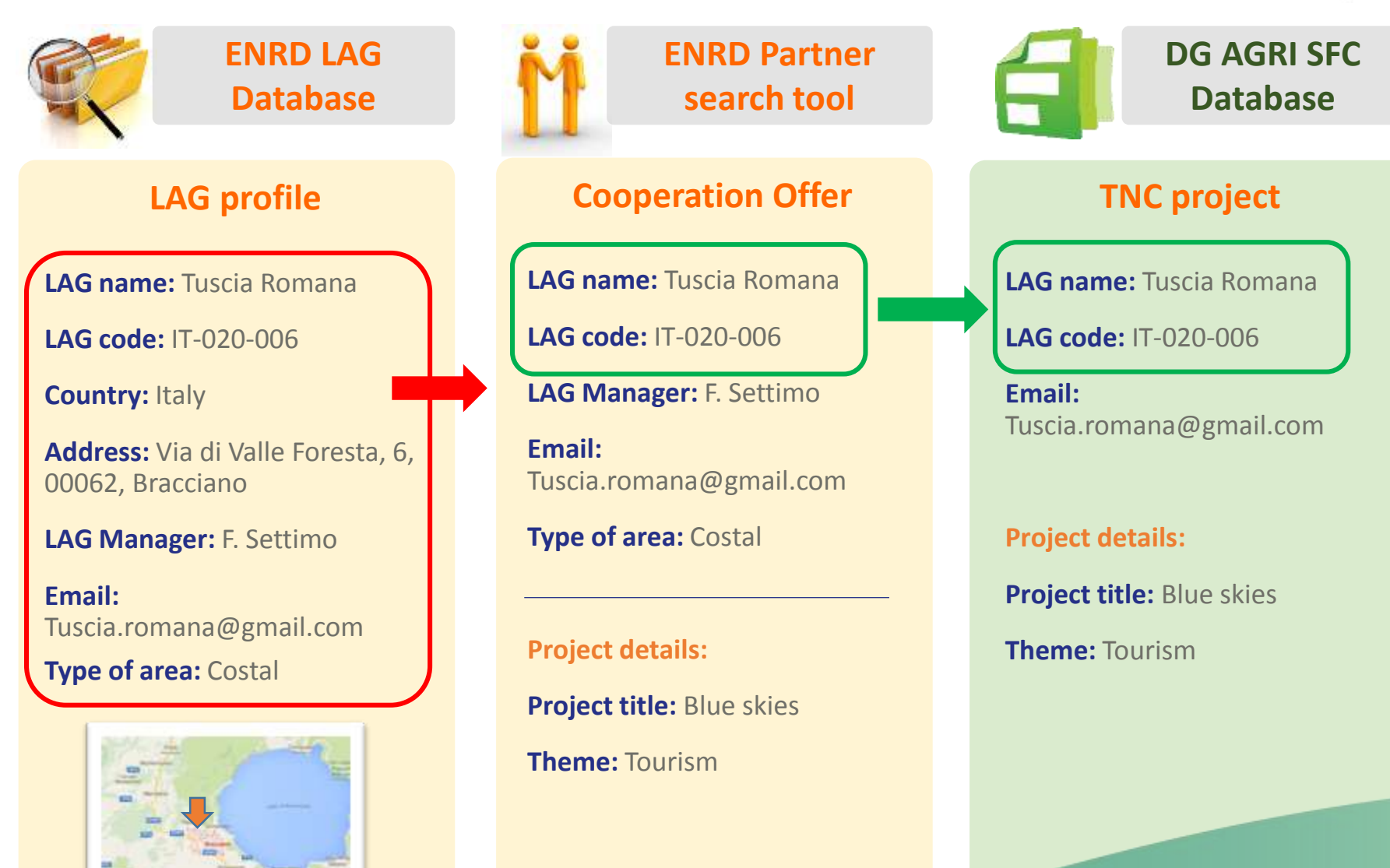

# **The LAG profile (tbc for FLAGs)**

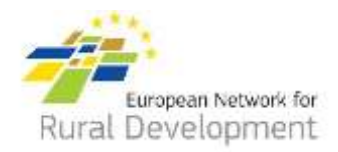

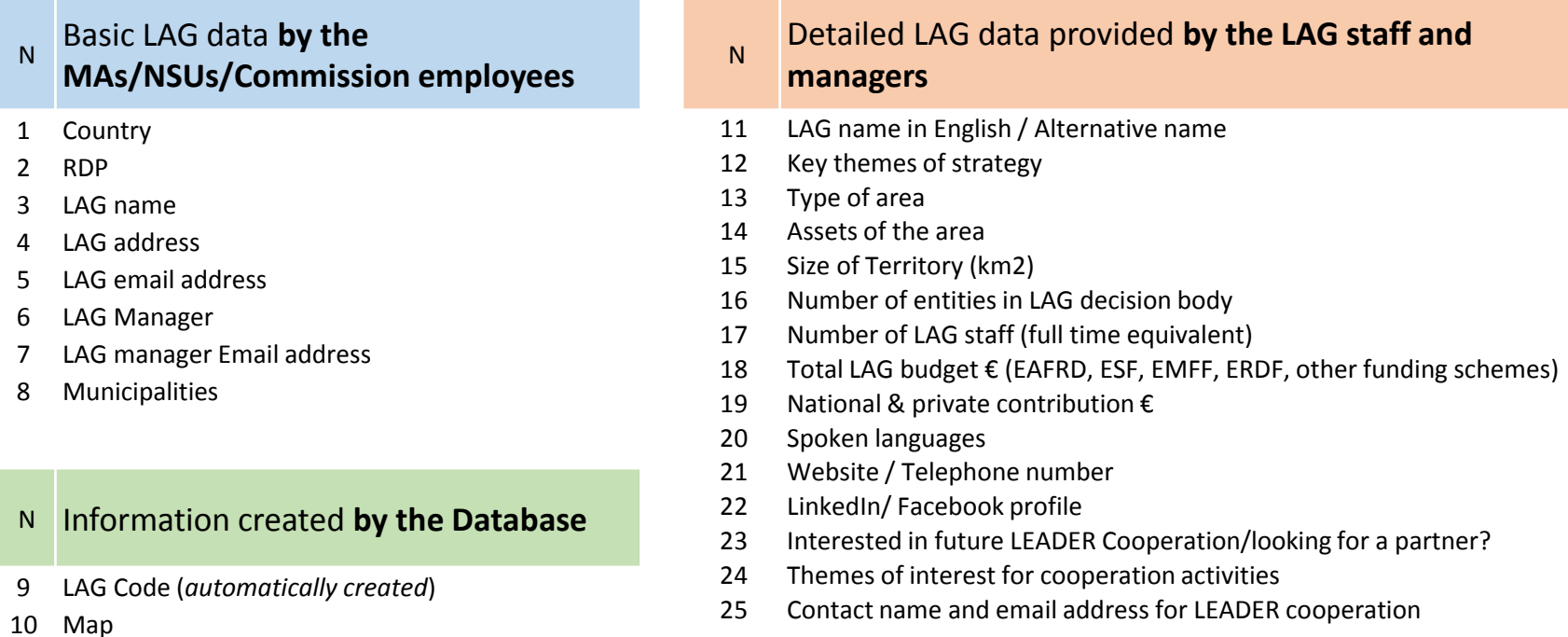

#### N Link to **other ENRD databases**

- Project examples
- Cooperation offers

Profiles items can be different for the FLAGs

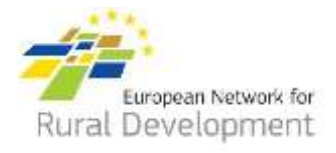

# **The FLAG profile from the FLAG Fact sheet**

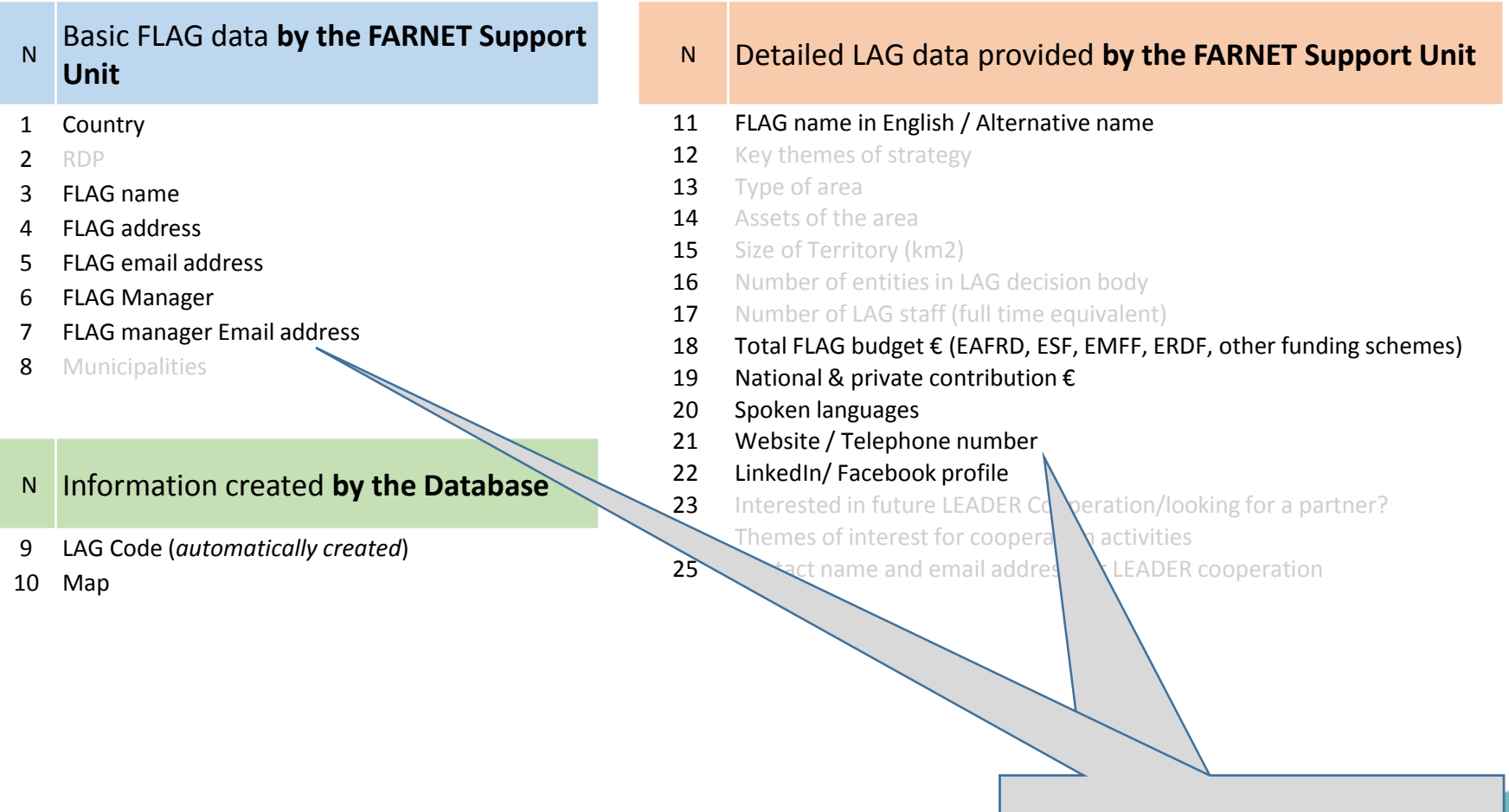

*Information collected from the FLAGs by FARNET SU when developing the FLAG Fact sheet*

## **From zero to the F/LAG Database (1)**

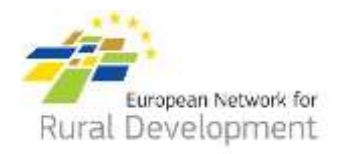

- 1. Collection of the basic data:
	- **EAFRD LAGs**: the ENRD Contact Point (CP) will send a **TEMPLATE** to fill in to the EAFRD MAs/NSUs of the NRNs,
	- **EMFF FLAGs**: The CP will **coordinate actions with FARNET** for the collection of FLAGs information on the basis of the FLAG factsheets.

2. The CP will input the data received in the database. **LAG profiles** and **LAG codes** will be automatically created.

### **From zero to the LAG Database (2)**

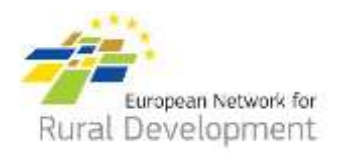

- **3. LAG staff & managers** will be invited to create an ECAS account and to update their profiles.
- We are looking for ways to facilitate the creation of the ECAS accounts.

4. NSUs including FARNET will have the **right to access the back-access of the Database** with its ECAS account for:

- Updating the F/LAG list
- **Downloading all F/LAG information from the portal**  including the specific one filled in by the F/LAGs.

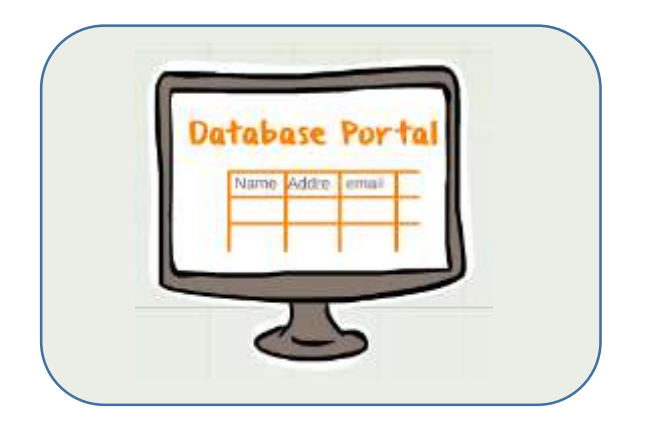

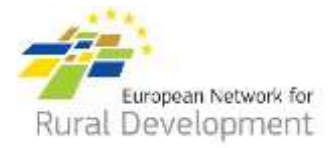

# **Thank you very much!**

**Elena Maccioni**

**elena@enrd.eu**